# **Управление лицензиями ПО**

#### Хмелевский Николай директор Дирекции ИТ

АНО Федерация Интернет Образования

- Борьба с нарушениями авторских и смежных прав в области интеллектуальной собственности в России становится все масштабнее.
- В рамках проекта ИСО следует исключить нелегальное использование ПО.

#### Что такое лицензирование

- Программное обеспечение защищено от несанкционированного копирования и использования законами об авторских правах.
- Подавляющее большинство программ имеют лицензию (пользовательское соглашение) в котором указаны все существенные условия владения и использования ПО.
- В частности приобретение программного продукта это приобретение лицензии (прав) на его использование.
- **Как только пользователь начинаете использовать**  $\Pi O$ **, в** отношении его начинают действовать условия лицензионного соглашения в независимости, читал он их или нет, согласен он с ними или нет.

Какие условия владения и использования ПО может содержать лицензия:

- **кем может быть использовано ПО и/или кем не может быть** использовано;
- для каких целей ПО может быть использовано и/или в каких целях не может быть использовано;
- технические условия/ограничения на аппаратные средства и совместно устанавливаемое ПО;
- может ли ПО быть передано третьим лицам и на каких условиях.

Лицензионные права различаются для разных категорий продуктов:

- Персональные операционные системы, настольные приложения, игры, мультимедийные программы
- Средства разработки
- Серверные продуктыСерверные продукты предполагают в общем случае две схемы лицензирования: <u>лицензирование</u> сервер/клиентСерверные продукты предполагают в общем случае две схемы лицензирования: лицензирование сервер/клиент (серверная лицензия для установки на сервер плюс клиентские лицензии для устройств или пользователей, обращающихся к службам сервера) или лицензирование на процессор (процессорная лицензия для каждого процессора сервера).

# Существует несколько основных способов приобретения лицензий:

#### ■ Full Package Product (FPP)

Лицензия, носитель и документация упакованы в красочную коробку, продается в розничной сети.

- **Original Equipment Manufacturer (OEM)** Лицензия на программное обеспечение для продажи вместе с новым компьютерным оборудованием.
- **Программы лицензирования для организаций**

#### **Лицензии на «бесплатное» ПО**

 Для каждого пользователя, будь то крупная компания с сотнями компьютеров или частный владелец ПК, существует своя лицензия на программное обеспечение, позволяющая пользоваться программой, не переплатив и не нарушив закон.

#### **Легальное ПО**

 - ПО, которое используется на законных основаниях (у пользователя имеются соответствующие права на его использование) и в соответствии с условиями лицензионного соглашения.

 По данным различных источников в России использование нелегального ПО достигает  $95\%$ .

### **Почему важно использовать легальное ПО?**

 Использование легального ПО позволяет исключить неоправданные риски и снизить риски, связанные с использованием ПО в целом.

### Риски, возникающие при **использовании нелегального ПО:**

- привлечение к административной и/или уголовной ответственности руководства организаций участников проекта;
- $\blacksquare$  сбой в работе ПО;
- нарушение безопасности информационной системы организаций участников проекта.

### **Что делать?**

# **Легальное ПО это дорого!?**

- Все ведущие производители ПО предлагают специальные условия (льготы при приобретении ПО) для широкого круга образовательных и некоммерческих организаций, а также для преподавателей и студентов.
- Компания Microsoft предлагает несколько программ для образовательных учреждений - Microsoft Academic and School Agreement и Microsoft PiL School Agreement (по данным журнала SoftLine Direct за март 2007 специальная цена за Windows Upgrade и Office Professional составляет примерно 5-7\$ на один ПК в год).

# **«Бесплатное» и «Альтернативное» ПО**

#### ■ Бесплатный сыр – в мышеловке! ■ «abibas» от IT

# **Управление лицензиями ПО**

- перед участниками проекта следует поставить задачу использовать только легальное ПО!
- **•** Аудит ПО первый шаг на пути к легальному ПО

#### **Что можно и нужно сделать:**

- Составить список всех компьютеров в организации;
- Сгруппировать компьютеры в группы, в которых будут однотипные машины и/или машины, используемые в одинаковых целях;
- Напротив каждого компьютера/группы написать для чего он используется, какое ПО уже установлено на компьютере;
- Определить, какое ПО должно стоять на каждом из компьютеров/группе компьютеров;
- Определить, какое ПО надо легализовать;
- Позвонить крупному продавцу ПО.
- Обязательно! Внимательно читать условия лицензионного соглашения от начала и до последнего знака, прежде чем установить и начать использовать  $\Pi O.$

# **Вопросы**

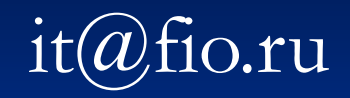